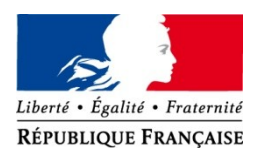

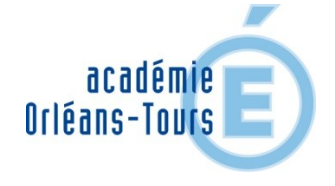

# **« ALGORITHME ET PROGRAMMATION SUR SCRATCH»**

**Inspection Pédagogique Régionale de Mathématiques**

#### **Résumé :** découverte du logiciel scratch en collège et lycée à travers plusieurs activités

**Auteurs :** Guillaume Morais-Lelong (Collège Montesquieu, Orléans) Anne Patient (Lycée Rabelais, Chinon) Péan Manuel (Lycée Camille Claudel, Blois)

## **I DESCRIPTION**

Classes concernées :

- 2 classes de 3ème du collège Montesquieu

- 1 classe de seconde du Lycée Rabelais, et 1 classe de seconde du Lycée Camille Claudel

 $\mathcal{L}_\text{max}$  , where  $\mathcal{L}_\text{max}$  , we have the set of the set of the set of the set of the set of the set of the set of the set of the set of the set of the set of the set of the set of the set of the set of the set of

#### Mise en œuvre

En seconde, le travail a été réalisé sur le temps de l'accompagnement personnalisé ou en demi-groupes. En 3ème, le travail a été réalisé en classe entière : 2 élèves par poste.

Matériel nécessaire : Salle informatique avec des postes connectés ou le logiciel Scratch installé.

### **II DOCUMENTS**

- « Scenario Initiation algorithmique Collège » : la mise en œuvre des activités dans une classe de collège sur plusieurs séances

- « Scenario Initiation scratch lycée » : la mise en œuvre dans une classe de lycée sur plusieurs séances

- « avance recul » scenario + programme
- « pierre feuille ciseau » scenario + programme
- « quartier » scénario+programme
- « pile ou face » programme

# **III RETOUR D'EXPERIENCE**

Difficultés de mise en œuvre pour l'enseignant :

- Scratch soulève des difficultés de programmation spécifiques à ce logiciel comme

la programmation de lutins en parallèle.

Difficultés de mise en œuvre pour les élèves

- La simplicité de Scratch incite les élèves à écrire directement leur programme sans assez réfléchir à l'algorithme correspondant.

## **IV ANALYSES DE L'ENSEIGNANT**

#### **Effets sur la motivation et la mobilisation des élèves**

les élèves ont été très motivés et se sont investis pendant les séances.

#### **Compétences mises en œuvre :**

**Mathématiques lycée** : Chercher , Modéliser , Représenter (lycée) et Aborder des situations simples de probabilités (collège)

Cadres mathématiques : Probabilités essentiellement mais aussi les graphes

**Numériques** : S'interroger sur les résultats des traitements informatiques Utiliser un outil de simulation Prendre en main un nouveau logiciel de programmation Comprendre et modifier un programme Enrichir un programme

# **V CONCLUSION**

Au départ pour les enseignants expérimentateurs Scratch semblait un logiciel inapproprié pour le lycée et soulevant des difficultés de programmation lorsqu'on abordait des problèmes un peu complexe. Cependant, l'ergonomie de ce logiciel et l'interactivité immédiate entre le script et la mise en œuvre immédiate du programme à permis une prise en main rapide et a amené à aborder des thèmes mathématiques intéressants et soulever des questions de programmation inhabituelles. Les élèves ont aussi pu découvrir une autre façon de programmer tout en s'appuyant sur les notions d'algorithmique déjà vues en classe pour les secondes, ce qui a enrichi leur conception de la programmation.